### **OSTEP Chapter 28**

*ECE 3600, Fall 2022*

[1. Locks](file:///home/perry/tmp/os/Chapters/28-threads-locks/print_1.html) [2. Simple Flag](file:///home/perry/tmp/os/Chapters/28-threads-locks/print_2.html) [3. Test-and-Set](file:///home/perry/tmp/os/Chapters/28-threads-locks/print_3.html) [4. Other Hardware Primitives](file:///home/perry/tmp/os/Chapters/28-threads-locks/print_4.html) [5. Exercises](file:///home/perry/tmp/os/Chapters/28-threads-locks/print_5.html) <u>[6. Q2](file:///home/perry/tmp/os/Chapters/28-threads-locks/print_6.html)</u> [7. Q4](file:///home/perry/tmp/os/Chapters/28-threads-locks/print_7.html) [8. Q5](file:///home/perry/tmp/os/Chapters/28-threads-locks/print_8.html) <u>[9. Q6](file:///home/perry/tmp/os/Chapters/28-threads-locks/print_9.html)</u>

## **Table of Contents**

# **1. Locks**

**mutex** = **mutual exclusion**, only one thread can hold the lock at any time

```
 pthread_mutex_t lock = PTHREAD_MUTEX_INITIALIZER;
 ...
 Pthread_mutex_lock(&lock); // wrapper; exits on failure
balance = balance + 1; Pthread_mutex_unlock(&lock);
```
How to implement?

Issues: Correctness (even on multiprocessors), Performance (time overhead), Fairness (no starve)

## **2. Simple Flag**

```
typedef struct __lock_t { int flag; } lock_t;
                                                                    Assume flag=0 to begin:
\mathbf{1}\overline{2}Thread 1
                                                                                                      Thread 2
   void init (lock_t *mutex) {
\mathbf{3}call lock()// 0 -> lock is available, 1 -> held
\overline{4}while (flag == 1)
        mutes \rightarrow flag = 0;5
                                                                       interrupt: switch to Thread 2
6
                                                                                                      call lock()\overline{7}while (flag == 1)
   void lock (lock_t *mutex) {
8
         while (mutex->flag == 1) // TEST the flag
                                                                                                      flag = 1;
9
                                                                                                      interrupt: switch to Thread 1
              ; // spin-wait (do nothing)
10
                                                                      flag = 1; // set flag to 1 (too!)
        mutes \rightarrow flag = 1;// now SET it!
11ł
12
                                                                                 Figure 28.2: Trace: No Mutual Exclusion
13
   void unlock (lock_t *mutex) {
14
        mutex->flag = 0;
15
16
                  Figure 28.1: First Attempt: A Simple Flag
```
Correct: no

### **3. Test-and-Set**

Hardware test-and-set instruction (atomic exchange):

int TestAndSet(int \*ptr, int new);

returns the old value and simultaneously updates to the new value.

```
typedef struct __lock_t {
\mathbf{1}int flag;
\overline{2}\} lock_t;
\mathfrak{Z}\overline{4}void init (lock_t *lock) {
5^{\circ}// 0: lock is available, 1: lock is held
6
        lock->flag = 0;
\overline{7}8
9
   void lock(lock_t *lock) {
10
         while (TestAndSet(&lock->flag, 1) == 1)
11
              ; // spin-wait (do nothing)
12
    \rightarrow13
14
   void unlock(lock_t *lock) {
15
         lock->flag = 0;
16
   \cdot17
             Figure 28.3: A Simple Spin Lock Using Test-and-set
```
Correct: yes; Performance: bad (spinning); Fairness: no

```
Fix performance --> yield; Fix fairness --> queue
```
### **4. Other Hardware Primitives**

#### **Compare-and-swap**:

```
 int CompareAndSwap(int *ptr, int expected, int new);
```
returns the old value and simultaneously updates to the new value if old == expected.

#### **Fetch-and-add**:

```
 int FetchAndAdd(int *ptr);
```
returns the old value and simultaneously adds 1 and stores the new value.

Can be used to implement ticket lock and ensure fairness.

```
1 typedef struct __lock_t {
         int ticket;
\mathcal{D}int turn;
\mathbf{3}\} lock_t;
\overline{4}5
   void lock_init(lock_t *lock) {
6
         lock ->ticket = 0;
\overline{7}lock ->turn = 0;
8
    \rightarrow9
10
    void lock(lock_t *lock) {
11
         int myturn = FetchAndAdd(&lock->ticket);
12
         while (lock->turn != myturn)
13
              \frac{1}{2} // spin
14
15
16
   void unlock (lock_t *lock) {
17
         lock->turn = lock->turn + 1;
18
19
    - }
                          Figure 28.7: Ticket Locks
```
### **5. Exercises**

See the book for exercises using x86.py

\$ **cat flag.s** .var flag .var count .main .top .acquire mov flag,  $\frac{1}{2}$ ax # get flag test  $$0, %ax$  # if we get 0 back: lock is free! jne .acquire  $#$  if not, try again mov  $$1,$  flag  $#$  store 1 into flag # critical section mov count,  $\frac{1}{2}$  ax  $\frac{1}{2}$  # get the value at the address add  $$1, %ax$  # increment it mov %ax, count # store it back # release lock  $mov$  \$0, flag  $#$  clear the flag now # see if we're still looping sub \$1, %bx test \$0, %bx jgt .top halt

\$ **python ./x86.py -p flag.s -R ax,bx -a bx=2 -M flag,count -c**

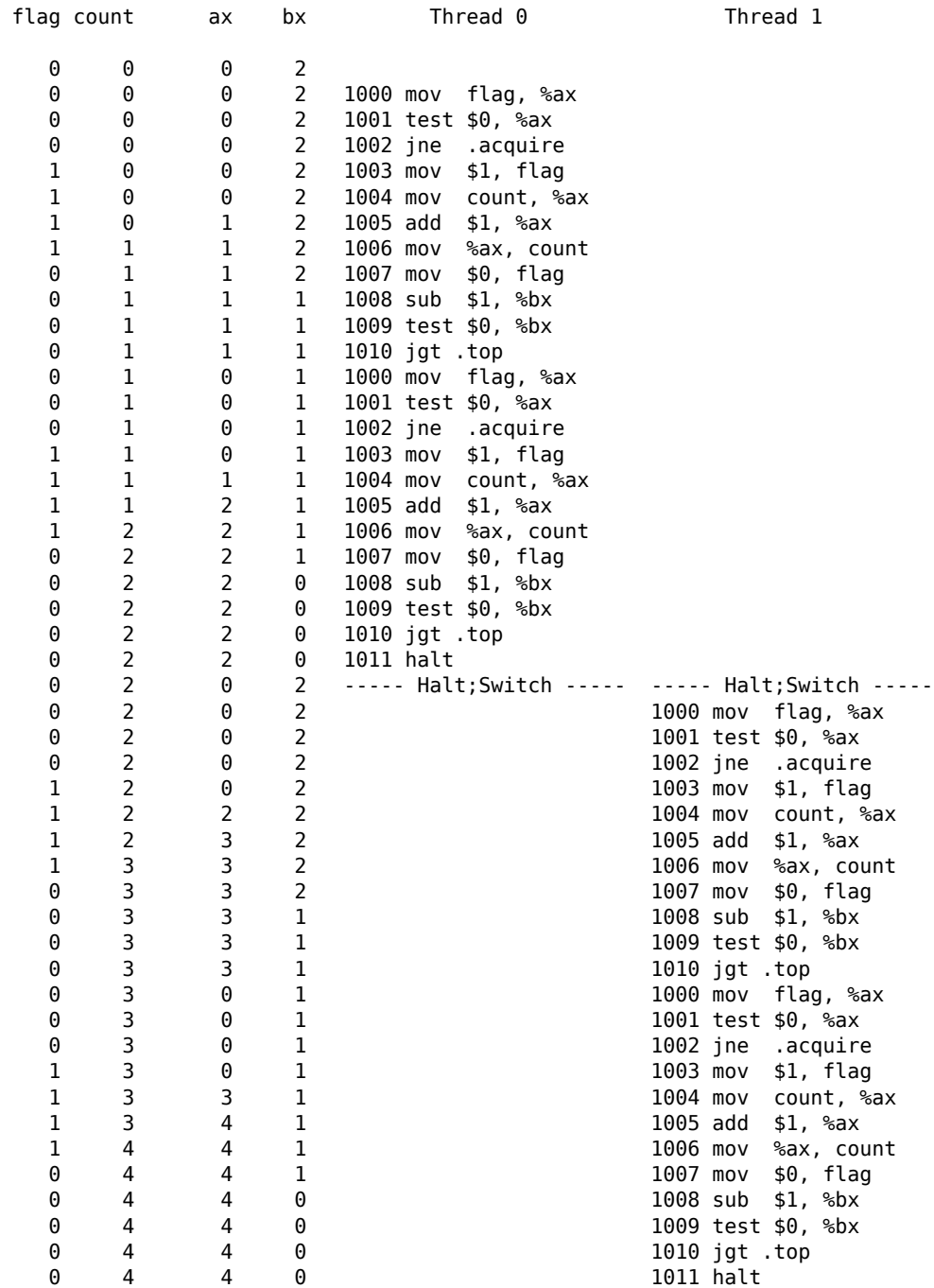

| \$ python ./x86.py -p flag.s -R ax,bx -a bx=2 -M flag,count -c -i 6 |              |                |                |                     |                                                 |   | flag count     |                       | bx             | Thread 0                                         | Thread 1              |
|---------------------------------------------------------------------|--------------|----------------|----------------|---------------------|-------------------------------------------------|---|----------------|-----------------------|----------------|--------------------------------------------------|-----------------------|
| flag count                                                          |              | ax             | bx             | Thread 0            | Thread 1                                        |   |                | $\boldsymbol{\theta}$ |                | 1001 test $$0, %ax$                              |                       |
|                                                                     |              |                |                |                     |                                                 |   | $\mathbf{1}$   | $\boldsymbol{\Theta}$ |                | 1002 jne .acquire                                |                       |
|                                                                     |              | 0              | 2              |                     |                                                 |   |                | $\boldsymbol{\Theta}$ |                | 1003 mov \$1, flag                               |                       |
| 0                                                                   | $\Theta$     | $\Theta$       | $\overline{2}$ | 1000 mov flag, %ax  |                                                 |   |                | $\mathbf{1}$          |                | 1004 mov count, %ax                              |                       |
| 0                                                                   | $\Theta$     | $\Theta$       | 2              | 1001 test $$0, %ax$ |                                                 |   |                | $\overline{2}$        |                | 1005 add $$1, %ax$                               |                       |
| 0                                                                   | $\Theta$     | $\Theta$       |                | 1002 jne .acquire   |                                                 |   |                | $\overline{2}$        |                | 1006 mov %ax, count                              |                       |
|                                                                     | $\Theta$     | $\Theta$       |                | 1003 mov \$1, flag  |                                                 |   | $\overline{2}$ | $\overline{2}$        |                | ------ Interrupt ------ ------ Interrupt -----   |                       |
|                                                                     | $\Theta$     | $\Theta$       |                | 1004 mov count, %ax |                                                 |   |                | $\overline{c}$        | 2              |                                                  | 1006 mov %ax, count   |
|                                                                     | $\Theta$     | $\mathbf{1}$   |                | 1005 add $$1, %ax$  |                                                 |   | $\overline{2}$ | $\overline{2}$        | $\overline{2}$ |                                                  | 1007 mov \$0, flag    |
|                                                                     | $\Theta$     | $\Theta$       |                |                     | ------ Interrupt ------ ------ Interrupt ------ |   | $\overline{2}$ | $\overline{2}$        |                |                                                  | $1008$ sub $$1,$ %bx  |
|                                                                     | $\Theta$     | $\mathbf{1}$   | 2              |                     | 1000 mov flag, %ax                              |   | $\overline{2}$ | $\overline{2}$        |                |                                                  | 1009 test \$0, %bx    |
|                                                                     | $\Theta$     | $\mathbf{1}$   | $\overline{2}$ |                     | 1001 test $$0, %ax$                             |   | $\overline{2}$ | $\overline{2}$        |                |                                                  | 1010 jgt .top         |
|                                                                     | $\Theta$     | $\mathbf{1}$   | $\overline{2}$ |                     | 1002 jne .acquire                               |   | $\overline{2}$ | $\pmb{\Theta}$        |                |                                                  | 1000 mov flag, %ax    |
|                                                                     | $\Theta$     | $\mathbf{1}$   | $\overline{2}$ |                     | 1000 mov flag, %ax                              |   | $\overline{2}$ | $\overline{2}$        |                | ------ Interrupt ------ ------ Interrupt -----   |                       |
|                                                                     | $\Theta$     | $\mathbf{1}$   | $\overline{2}$ |                     | 1001 test $$0, %ax$                             |   | $\overline{2}$ | $\overline{2}$        | 1              | 1007 mov \$0, flag                               |                       |
|                                                                     | $\Theta$     | $\mathbf{1}$   | $\overline{2}$ |                     | 1002 jne .acquire                               |   | $\overline{2}$ | $\overline{2}$        | 0              | 1008 sub \$1, %bx                                |                       |
|                                                                     | $\Theta$     | $\mathbf{1}$   | $\overline{2}$ |                     | ------ Interrupt ------ ------ Interrupt ------ |   | $\overline{2}$ | $\overline{2}$        | $\Theta$       | 1009 test \$0, %bx                               |                       |
|                                                                     |              |                |                | 1006 mov %ax, count |                                                 |   |                | $\overline{2}$        |                | 1010 jgt .top                                    |                       |
|                                                                     |              | $\mathbf{1}$   |                | 1007 mov \$0, flag  |                                                 |   | $\overline{2}$ | $\overline{2}$        | 0              | $1011$ halt                                      |                       |
|                                                                     |              | $\mathbf{1}$   |                | 1008 sub $$1, %$ bx |                                                 |   | $\overline{2}$ | $\Theta$              | $\mathbf 1$    | ----- Halt; Switch ----- ----- Halt; Switch ---- |                       |
|                                                                     |              | $\mathbf{1}$   |                | 1009 test \$0, %bx  |                                                 |   | $\overline{2}$ | $\Theta$              | $\mathbf{1}$   |                                                  | 1001 test \$0, %ax    |
| 0                                                                   |              | $\mathbf{1}$   |                | $1010$ jgt .top     |                                                 |   | $\overline{2}$ | $\Theta$              |                | $---$ Interrupt $---$                            | $---$ Interrupt $---$ |
| 0                                                                   |              | $\pmb{\Theta}$ |                | 1000 mov flag, %ax  |                                                 |   | $\overline{2}$ | $\Theta$              |                |                                                  | 1002 jne .acquire     |
| $\Theta$                                                            |              | $\mathbf{1}$   |                |                     | ------ Interrupt ------ ------ Interrupt ------ |   | $\overline{2}$ | $\Theta$              | 1              |                                                  | 1003 mov \$1, flag    |
|                                                                     |              | $\Theta$       | $\overline{2}$ |                     | 1000 mov flag, %ax                              |   | $\overline{2}$ | $\overline{2}$        |                |                                                  | 1004 mov count, %ax   |
|                                                                     |              | $\Theta$       | $\overline{2}$ |                     | 1001 test \$0, %ax                              |   | $\overline{2}$ |                       |                |                                                  | 1005 add $$1, %ax$    |
|                                                                     |              | $\pmb{\Theta}$ | $\overline{2}$ |                     | 1002 jne .acquire                               |   | $\mathbf{3}$   | 3                     |                |                                                  | 1006 mov %ax, count   |
|                                                                     |              | $\Theta$       | $\overline{2}$ |                     | 1003 mov \$1, flag                              |   | $\overline{3}$ | 3                     |                |                                                  | 1007 mov \$0, flag    |
|                                                                     | $\mathbf{1}$ | $\mathbf{1}$   | $\overline{2}$ |                     | 1004 mov count, %ax                             |   | $\mathbf{3}$   | $\mathsf{3}$          |                | $---$ Interrupt $---$                            | $---$ Interrupt $---$ |
|                                                                     |              | $\overline{2}$ |                |                     | 1005 add $$1, %ax$                              |   | 3              | 3                     | $\Theta$       |                                                  | 1008 sub \$1, %bx     |
| $\mathbf{1}$                                                        | $\mathbf{1}$ | $\Theta$       |                |                     | ------ Interrupt ------ ------ Interrupt ------ |   |                | $\mathbf{3}$          | 0              |                                                  | 1009 test \$0, %bx    |
|                                                                     |              |                |                |                     |                                                 |   |                | 3                     | 0              |                                                  | 1010 jgt .top         |
|                                                                     |              |                |                |                     |                                                 | 0 | 3              | 3                     | $\Theta$       |                                                  | $1011$ halt           |

\$ **cat test-and-set.s** .var mutex .var count .main .top .acquire mov  $$1, %ax$ xchg %ax, mutex  $#$  atomic swap of 1 and mutex test  $$0$ ,  $%ax$  # if we get 0 back: lock is free! jne .acquire  $#$  if not, try again # critical section mov count,  $\frac{1}{2}$  ax  $\frac{1}{2}$  # get the value at the address add  $$1, %ax$  # increment it mov %ax, count # store it back # release lock mov \$0, mutex # see if we're still looping sub \$1, %bx test \$0, %bx jgt .top halt

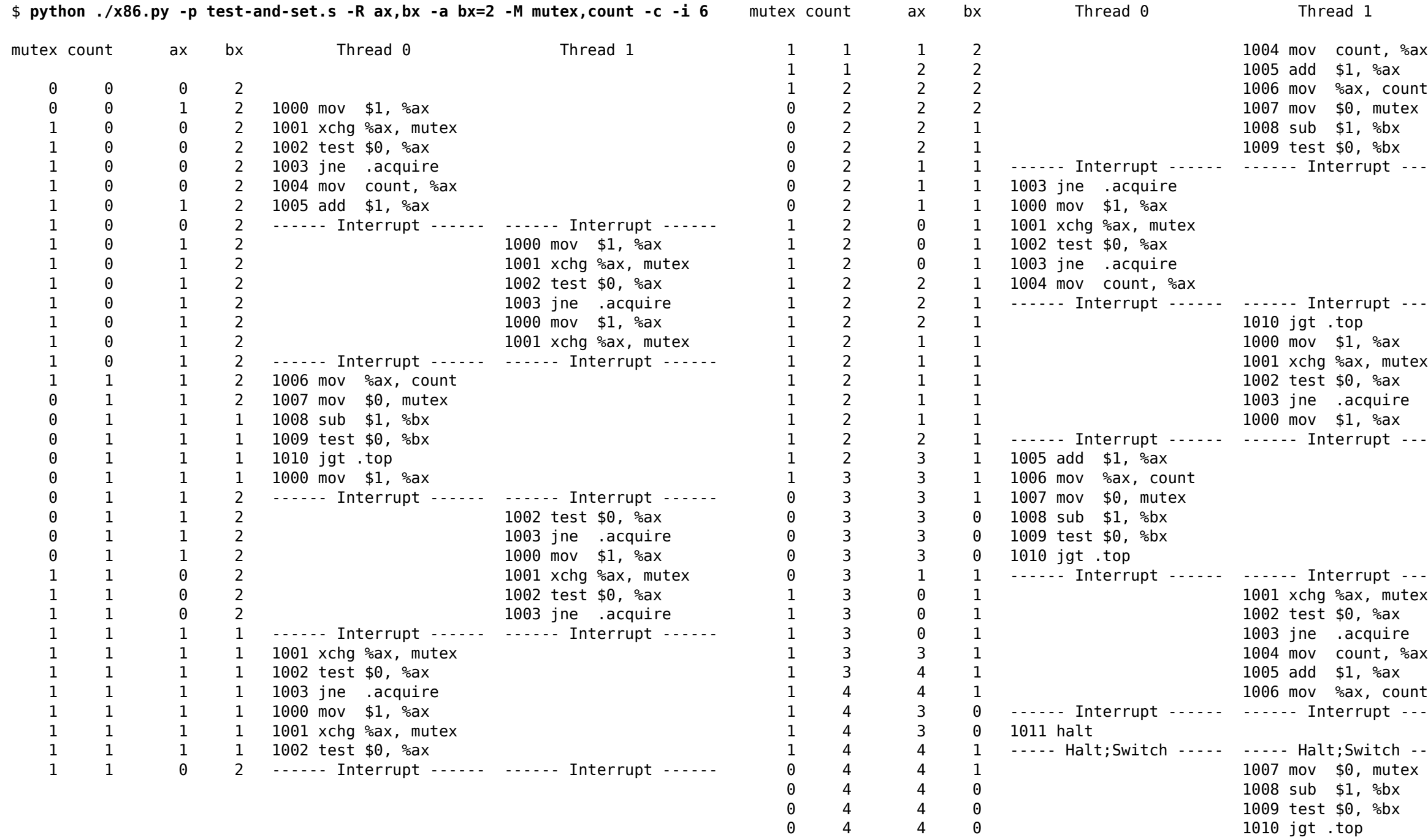

mutex<br>%bx<br>%bx<br>upt ------

 $1 pt - - - - -$ 

 $1 pt - - - - -$ 

upt ------<br>, mutex , coun<mark>t</mark><br>upt -----itch -----<br>mutex

0 4 4 0 1011 halt